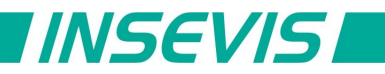

# **Beispieldokumentation**

## **Deutsche Beschreibung**

### NUTZUNGSBEDINGUNGEN

Die Verwendung der Beispielprogramme erfolgt ausschließlich unter Anerkennung folgender Bedingungen durch den Benutzer:

INSEVIS bietet kostenlose Beispielprogramme für die optimale Nutzung der S7-Programmierung und zur Zeitersparnis bei der Programmerstellung. Für direkte, indirekte oder Folgeschäden des Gebrauchs dieser Software schließt INSEVIS jegliche Gewährleistung genauso aus, wie die Haftung für alle Schäden, die aus die aus der Weitergabe der die Beispielinformationen beinhaltenden Software resultieren.

#### **BEISPIELBESCHREIBUNG MIO84**

Die PM-MIO84 wird über das Konfigurationstool "ConfigStage" parametriert.

In Sonderfällen kann zur Laufzeit die Konfiguration der Zähler über das S7-Programm geändert werden. Bei Einsatz in Dezentraler Peripherie sind keine Direkten Peripheriezugriffe auf die Zähler- und Konfigurationsregister möglich. Dieses Beispiel enthält die entspechende SDO-Kommunikation.

#### **Hinweis:**

- noch keine -

#### RÜCKMELDUNGEN

Möchten Sie Erweiterungswünsche oder Fehler zu diesen Beispielen melden oder wollen Sie anderen eigene Bespielprogramme kostenlos zur Verfügung stellen? *Bitte informieren Sie uns unter info@insevis.de* Gern werden Ihre Programme -auf Wunsch mit Benennung des Autors- allen INSEVIS- Kunden zur Verfügung gestellt.

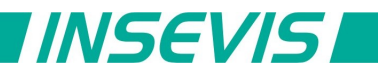

# **English description**

### TERMS OF USE

The use of this sample programs is allowed only under acceptance of following conditions by the user: The present software which is for guidance only aims at providing customers with sampling information regarding their S7-programs in order to save time. As a result, INSEVIS shall not be held liable for any direct, indirect or consequential damages respect to any claims arising from the content of such software and/or the use made by customers of this sampling information contained herin in connection with their own programs.

#### **SAMPLE DESCRIPTION MIO84**

The PM-MIO84 is usually fully configured by the tool "ConfigStage".

In special cases the counters configuration can be changed at runtime by the user's S7-program. Running the module in a decentral periphery no direct periphery access to the counter- and configurationregister will be availible. The example contains the appropriated SDO communication.

**Hint:** 

-

#### FEEDBACK

Do you want to inform us about necessary increments or errors or do you want to provide us with your sample<br>programs to offer it for free to all customers?<br>**Please inform us at info@insevis.de** programs to offer it for free to all customers? Gladly we would provide your program -if you wish with the authors name- to all other customers of INSEVIS.